## 第7回 コンテナのデータ構造

データの集まりをまとめて扱うコンテナのデータ構造について学ぶ。

【コンテナのデータ構造】

複数のオブジェクト(データ)をひとまとめに格納するデータ構造をコンテナと呼ぶ。複 数のデータの集まりであることからコレクションとも呼ばれる。いずれも様々なデータ構 造を含む包括的な名称である。Python では、次のような組み込みのコンテナのデータ型が 用意されている。

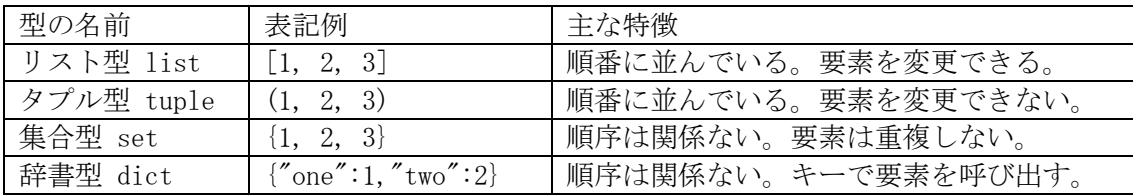

array モジュールや numpy モジュールを読み込むことで配列(array)が使われることもあ る。一般に、配列ではすべての要素のデータ型が同じである必要があるが、リストやタプル の要素は同じデータ型である必要はない。リストの要素がコンテナであっても良く、リスト の中にリストが入ったものを多重リスト(多次元リスト)と呼ぶ。

これまでにも扱ってきた文字列型 str は、文字が順番に並んだデータ型であり、文字列 はリストと同じように扱うことができる(ただし、要素の変更はできないのでタプルに近 い)。リスト型とタプル型、文字列型、そして前回の授業で扱った range 関数が生成する range 型のようにデータが一列に順番に並んだデータ型を「シーケンス型」と呼ぶ。

【リスト】

この授業では、シーケンス型の中でもリストを中心に扱う。リスト型のデータは、複数の データを順番に並べたものである。たとえば、5, 2, 9, 7, 1 という 5 個の整数を順番に並 べたリストは、[5, 2, 9, 7, 1]のように表記する。リストの要素は同じデータ型である必 要はなく、たとえば、[1, 2, "りんご"]のように、整数型と文字列型が混在するリストを 作ることも可能である。さらには、[1, 2, [1, 3, 4], (1, 2, 3)]のように、リストの中 にリストやタプルを入れることも可能である。

リストに含まれる個々のデータをリストの「要素」、リストに含まれる要素の個数をリス トの「長さ」と言う。

リストは「順番に」並べられているので、リストの要素は「何番目の要素か」ということ によって指定することができる。これをリストの「インデックス」と言う。インデックスは、 リストの何番目にデータが格納されているかを表す数値で、1 からではなく 0 から数える。 リストの要素を参照するには、リストの名前[インデックス] と指定する。list という名

称のリストがあった場合、この 3 番目(1 から数えると 4 番目)の要素を参照するには list[3] と指定する。たとえば、

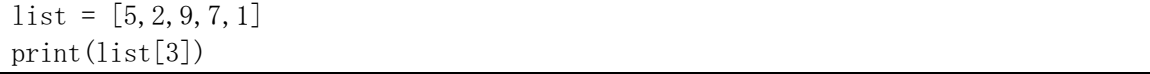

というプログラムを実行すると、「7」と出力される。「9」ではないことに注意。

インデックスには変数を用いることができる。list の i 番目の要素を参照するには list[i]と指定する。この場合には、i=1 であれば list[1]が、i=3 であれば list[3]が参照 される。

★次のプログラムを実行してみましょう。

 $list = [5, 2, 9, 7, 1]$ print(f"リストの長さは{len(list)}です。") for i in range(len(list)): print(f"{i}番目の要素は{list[i]}です。")

これまでの授業を思い出しながら、このプログラムを一行ずつ読んで、どのようにプログ ラムが実行されているか考えてみましょう。for 文による繰り返し処理で、添字 i を用いて リストの要素を参照していることを確認して下さい。

リストは要素を変更することができるため、たとえば list[2] = 3 とすれば、2 番目の 要素(0から数えるので実際には3番目の要素)が3になる。

★上のプログラムで、1 行目を「list = "python"」のように好きな文字列に変えて実行 してみてください。「文字列はリストと同じように扱える」ということの意味が分かります。

★リストや文字列を for 文の「イテラブルオブジェクト」として使うことができます。 次のプログラムを実行してみましょう。

for c in "月火水木金土日": print $(c + "$ 曜日" $)$ 

【リストの要素の最大値を求める】

リストの要素の中から最大値を求めるプログラムを考える(最大値を計算するメソッド を使えば良いが、ここでは自分でそのようなプログラムを作る方法について考える)。第 5 回目の授業で作成したプログラムでは、3つの変数 a,b,c の大きさを順番に比べていた。変 数の数が多くなると、大小の比較を1つ1つプログラムに書いていくのは大変である。たと えば、a,b,c,d,e の最大値を比べるプログラムを書くと、どうなるだろうか。

そこで、リストを使うと、プログラムをより効率的に書くことができる。また、リストの 要素数が決まっていない場合にも、プログラムを発展させることが可能となる。

★次の最大値を求めるプログラムを実行してみましょう。

```
list = list(max(int, input(), split())max = list[0]for i in range(len(list)):
if list [i] > max:
     max = list[i]print(max)
```
入力:5 2 9 7 1 出力:9

1 行目では、52971のようにスペースで整数を区切って入力されたものが、整数のリ スト[5, 2, 9, 7, 1]に変換されて、リスト型変数 list に代入される。その仕組みは若干 複雑であるが、以下に説明する。このような処理を簡潔に書けるところは Python の魅力で あるが、ここは理解できなくても当面は問題ない。入力として「5 2 9 7 1」のような文字 列が与えられたときに、これを input()で受け取って split()でスペースの区切りごとに分 けられたリストにする(['5', '2', '9', '7', '1']のようなリストとなる)。そして、 map(int,input().split()) によって要素がそれぞれ文字列から整数型に変換される。ここ まではこれまでと同じ処理で、これまでは a, b = map(int,input().split()) のような形 で変換された整数をそれぞれ順番に変数に格納していたが、ここでは変換されたデータを リスト型の変数として list にそのまま格納するために、map オブジェクトをリスト型に変 換するための list 関数を使っている。

【リストの要素を逆順に並べ替える】

- リストの要素を逆順に並べ替えるプログラムを考える。長さが 5 のリストの場合、
	- 0 番目の要素と 4 番目の要素を交換する
	- 1 番目の要素と 3 番目の要素を交換する

という処理を実行すれば、配列の要素を逆順に並べ替えられる。

ここで、0 番目の要素と 4 番目の要素を交換する場合に、

- $list[0] = list[4]$ 
	- $list[4] = list[0]$
- とすると、どのような問題が起きるだろうか?

上記の方法では問題が起きるので、交換対象のデータを一時的に保持する変数 tmp を用 意し、

 $tmp = list[0];$  $list[0] = list[4]$ 

 $list[4] = tmp$ 

とするのが、一般的なアルゴリズムである。Python では、このような一時的な変数を使わ ずに

 $list[4], list[0] = list[4], list[0]$ とまとめて書くことができる。

## 【★課題】

次のプログラムは、リストを逆順に書き換えるプログラムを作ろうとして「失敗した」も のです。まずはこの通りに実行して、どのような結果になるのかを確認してください。その 後、このプログラムの赤字の箇所を書き換えて、正しく逆順になるようにしてから、 ToyoNet-ACE から提出して下さい。赤字の箇所以外は書き換えないこと。

```
list = list(max(int, input(), split())for i in range (len(list)):
 j = len(list) - 1 - ilist[i], list[j] = list[j], list[i]print(list)
```
【課題のヒント】

上記のプログラムは、リストの長さが 5 のときには、次の処理を実行している。

 0 番目の要素と 4 番目の要素を交換する 1 番目の要素と 3 番目の要素を交換する  2 番目の要素と 2 番目の要素を交換する 3 番目の要素と 1 番目の要素を交換する 4 番目の要素と 0 番目の要素を交換する

すると、結局元に戻ってしまう。この交換を、2 番目あるいは 3 番目までで「止めて」しま えば、うまくいくはずである。そのためには、赤字の range の中を変えてどこまで繰り返し を進めるかを変えれば良い。len(list)が 5 のときには 2 あるいは 3 となり、len(list)が 10 であれば 5 となるような計算にする。どのような計算(演算)を使えば良いかは、第 4 回 の授業の「基本演算」を読み、+, -, \*, // の中から選んで使うこと。ここで、range 関数 は整数型のみ許容されるので、float 型が返る / を使うとエラーになることに注意するこ と。

正しく書き換えると、次のような計算結果となる。

入力:5 2 9 7 1 出力:[1, 7, 9, 2, 5]

入力:1 2 3 4 5 6 7 8 出力:[8, 7, 6, 5, 4, 3, 2, 1]

【発展:リスト内包表記】 新しいリストを作るときに「リスト内包表記」を使うと便利である。次のプログラムを実 行してみよう。

print([10\*\*x for x in range(10)])

map 関数と無名関数(ラムダ式)を使って次のように書いても同じである。

print $(list(map(lambda x: 10***, range(l0))))$ 

【発展:Python でデータ解析】

Python でデータ解析をするときによく使われるライブラリが Pandas と Matplotlib であ る。Pandas は大きな表データを扱うときに便利で、Excel のような表計算ソフトのかわりと して使うことができる。特に、様々な形式のデータを入力として受け取り、細かいデータの 加工をして統計的に集計するときには、Pandas が便利である。また、Pandas でデータの基 本処理をしてから、数値計算ライブラリの NumPy で線形代数などのさらに高度な数値計算 をすることもある。

Matplotlib は、グラフを表示するためのライブラリである。Pandas は Matplotlib と組 み合わせて使われることが多く、Pandas でデータを読み込んで計算をして、それを Matplotlib で表示する、というところまでを自動化することで、定型的なデータ集計作業 をプログラミングすることが可能である。グラフの表示は様々なタイプがあり、細かく制御 できる。Matplotlib のページのギャラリー(https://matplotlib.org/stable/gallery/)に、 様々なグラフとそれをどのように描画するかの例が示されている。